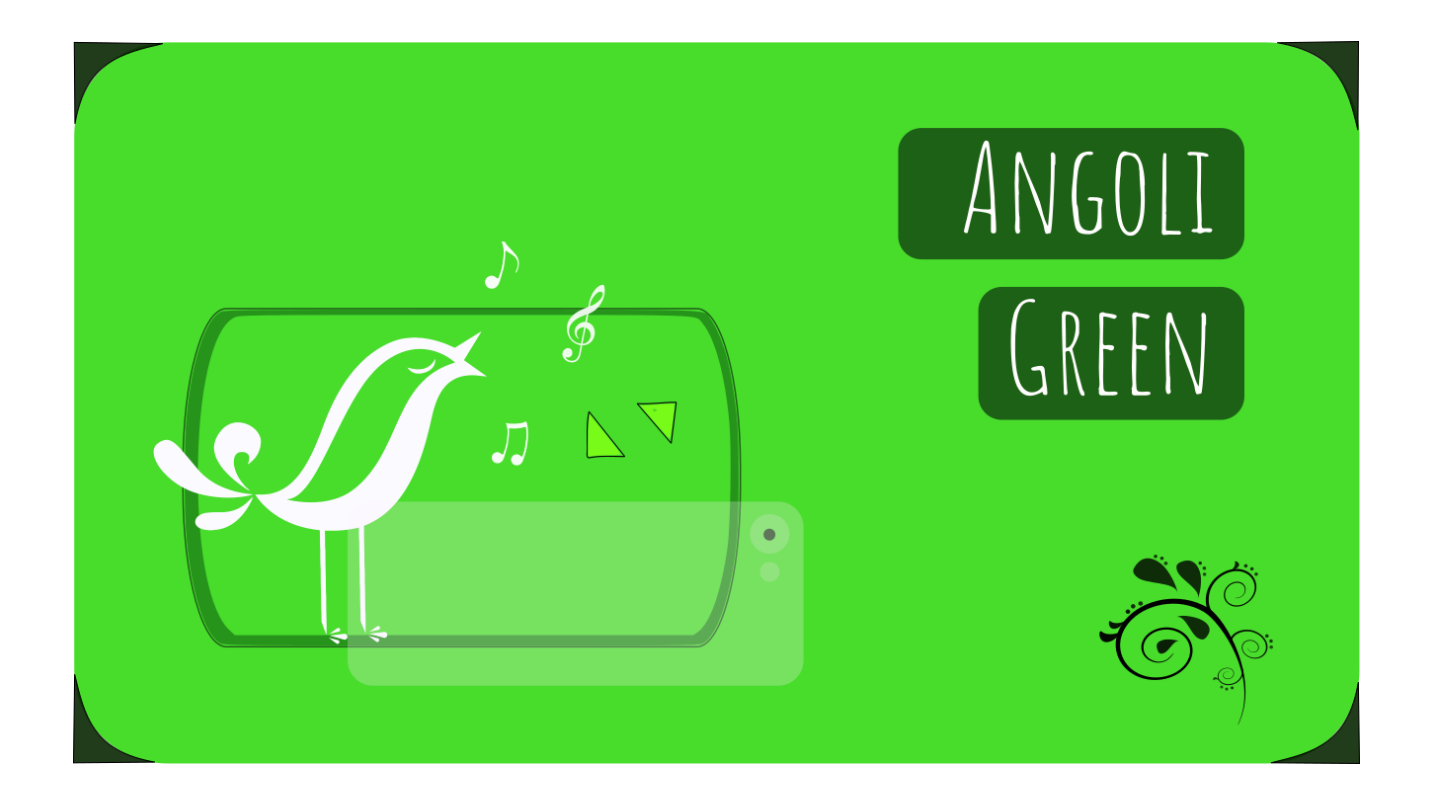

### INSTALLAZIONE NATURALISTICA INTERATTIVA DI AR

L'installazione artistica si basa sulla *REALTÀ AUMENTATA* (in inglese AR, *Augmented Reality*), che consiste nell'aggiunta di elementi virtuali e digitali alla realtà fisica che ci circonda. Questi elementi possono essere foto, video o materiale grafico: in questo caso, video innestati su alcuni fotogrammi, che grazie al digitale prendono visibilmente vita tramite un *device* (in questo caso il cellulare, tramite l'app Artivive). È infatti sufficiente che lo spettatore inquadri la foto sul cartellone per far sì che le pareti immobili dei corridoi improvvisamente si colorino e muovano, iniziando a respirare e a rispondere allo sguardo di chi le osserva. Grazie al digitale.

Ma l'installazione non vuole celebrare solamente le potenzialità creative delle moderne tecnologie: vuole, invece, sfruttare questo affascinante strumento per AVVICINARE DI NUOVO L'ESSERE UMANO ALLA NATURA CHE LO CIRCONDA. Una natura da cui forse ultimamente si è fin troppo allontanato, proprio per effetto delle tecnologie digitali. L'installazione vuole quindi proporre agli  $\text{UIFNII}$  una sorta di ritorno alle proprie origini.

### Ivideo naturalistici

Una volta inquadrate le foto con l'APP ARTIVIVE (come da istruzioni fornite), lo spettatore potrà osservare dei brevi video naturalistici.

Ogni f010 ha come soggetto uno specifico uccello: l'installazione ne mostra ben 19 specie diverse, per un totale di 21 fotografie. Infatti di due specie, caratterizzate da dimorfismo sessuale, quali il merlo e il codirosso comune, si propone una foto relativa al maschio e una per la femmina. Le fotografie sono fotogrammi tratti dai relativi video mostrati poi in AR. L'applicazione permette anche di scoprire il nome comune e quello scientifico di ogni uccello inquadrato.

I VIDEO naturalistici sono stati girati interamente nel giardino che circonda la scuola. Le sessioni di ripresa sono state effettuate tra il 15 aprile e il 7 di maggio, permettendo in questo modo di immortalare le specificità primaverili del mondo avifaunistico.

## IDENTIKIT DEGLI UCCELLI

L'installazione non si esaurisce con l'utilizzo dell'app, ma prosegue scannerizzando il qr code dentro l'uccellino.

L'utente viene infatti indirizzato al documento in cui sono mostrate le  $1\%$  (CHEDE IDENTIFICATIVE di ogni volatile, con tutte le informazioni necessarie per identificarlo, conoscere le sue abitudini, sapere dove si trova in natura e nel mondo, e altre curiosità.

Si ringrazia A. C. per l'indispensabile e prezioso contributo.

# Considerazioni etiche e privacy

Le riprese sono state effettuate nel pieno **RISPETTO DEGLI UCCELLI** presenti attorno alla scuola, anteponendo il loro benessere alle necessità produttive. Non ci si è avvicinati eccessivamente e si è cercato nei limiti del possibile di non disturbarli, soprattutto nei momenti di maggior stress, come per esempio durante l'intervallo. Ogni sessione non si è prolungata per più di un paio d'ore nella stessa zona, ed è stata interrotta ai primi segni di fastidio da parte dei soggetti. I nidi, appena individuati, sono stati evitati per il benessere degli animali. Non sono stati usati né richiami né posatoi artificiali, e gli uccelli non sono stati attirati con il cibo. Si è scelto di fare brevi e frequenti sessioni di ripresa celando la troupe (composta da una sola persona) nell'habitat naturale. Gli uccelli, avvezzi alla presenza umana, si sono ben presto abituati fino ad un graduale seppur relativo avvicinamento spontaneo.

Per quanto riguarda la **RIVACY DEI MINORI**, se presenti sul set durante le sessioni si è scelto di interrompere l'attività, per evitare riprese accidentali. Se gli alunni non si trovavano nelle strette vicinanze, si è scelto invece di proseguire comunque il lavoro, dal momento che il vociare indistinto non è riconducibile ai singoli minori.

### Informazionidel progetto

L'installazione è parte del *PROGETTO GREEN SCHOOL* a.s. 2020/2021. Maggiori informazioni sono reperibili sul sito istituzionale.

### Ringraziamenti

Si ringraziano gli uccellini del giardino per l'infinita pazienza e disponibilità.

### Note legalidell'installazione (esclusi identikit)

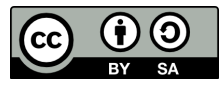

Noemi Mendola, CC-BY-SA

This work is licensed under the Creative Commons Attribution-ShareAlike 4.0 International License. To view a copy of this license, visit http://creativecommons.org/licenses/by-sa/4.0/ or send a letter to Creative Commons, PO Box 1866, Mountain View, CA 94042, USA.